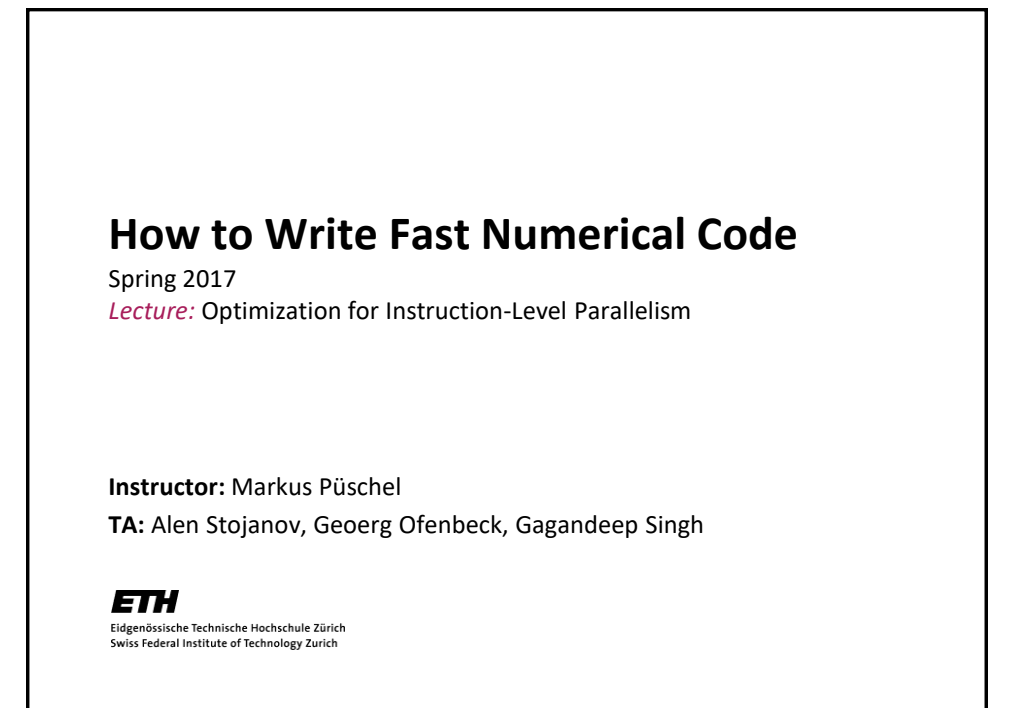

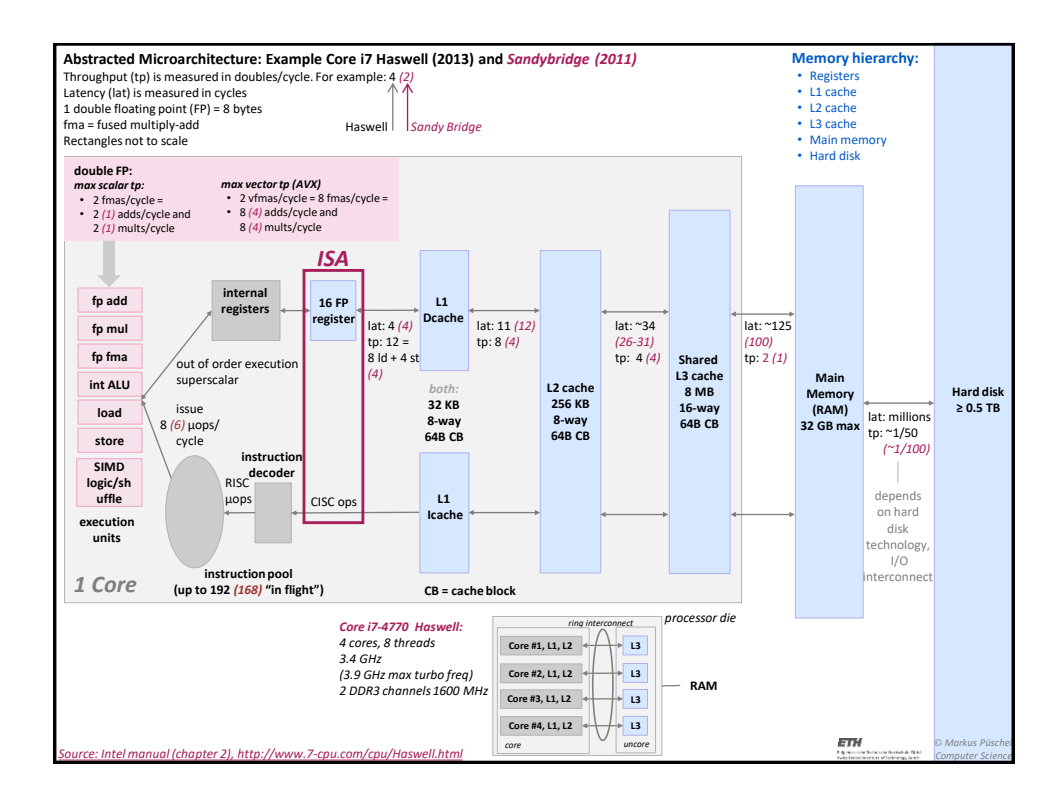

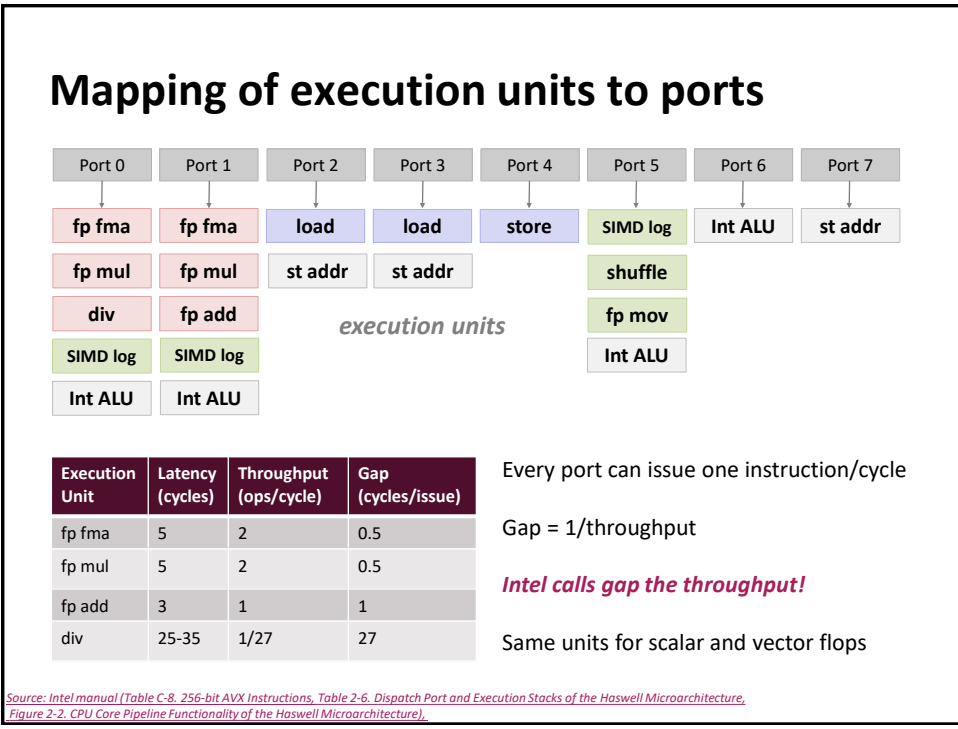

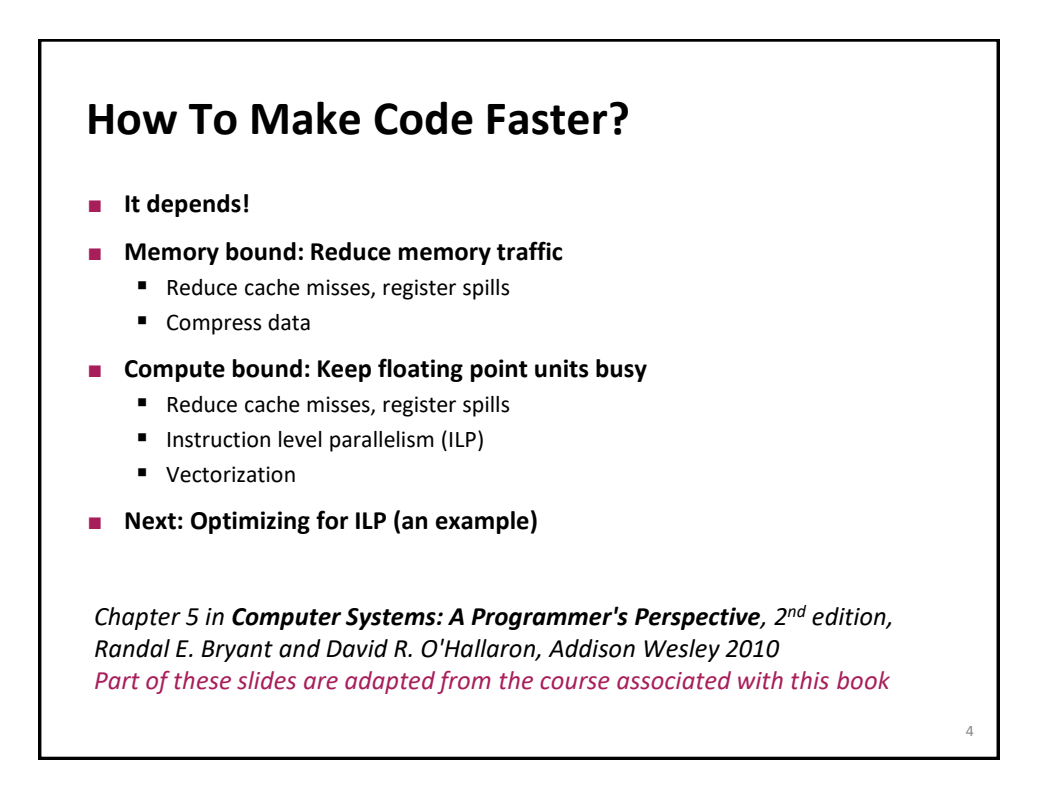

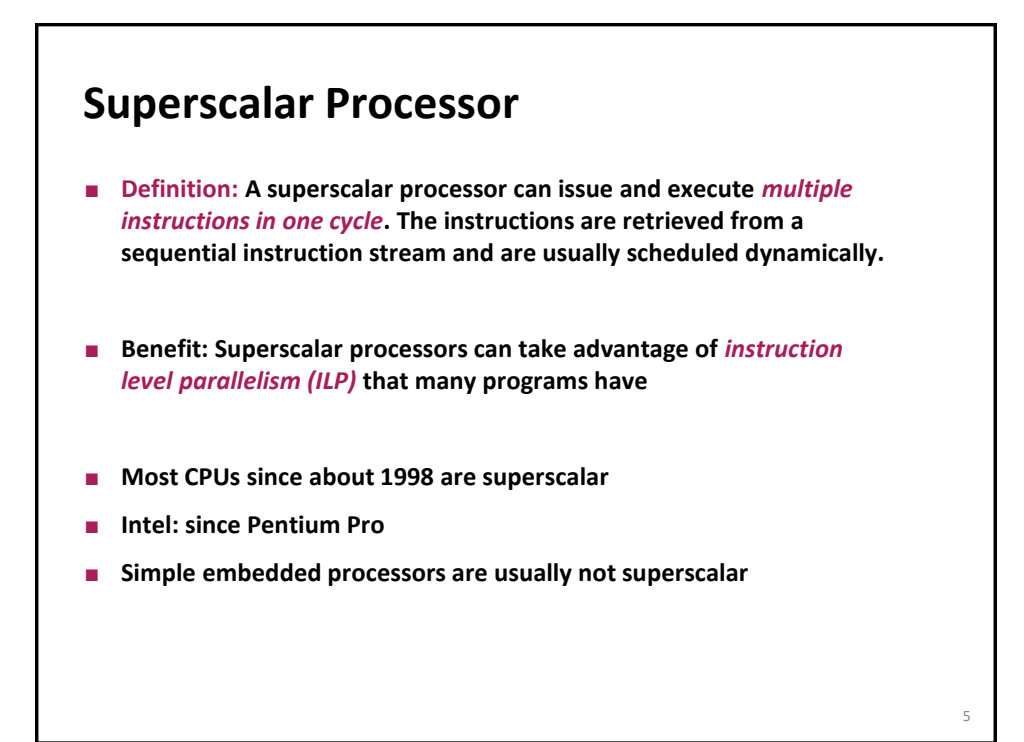

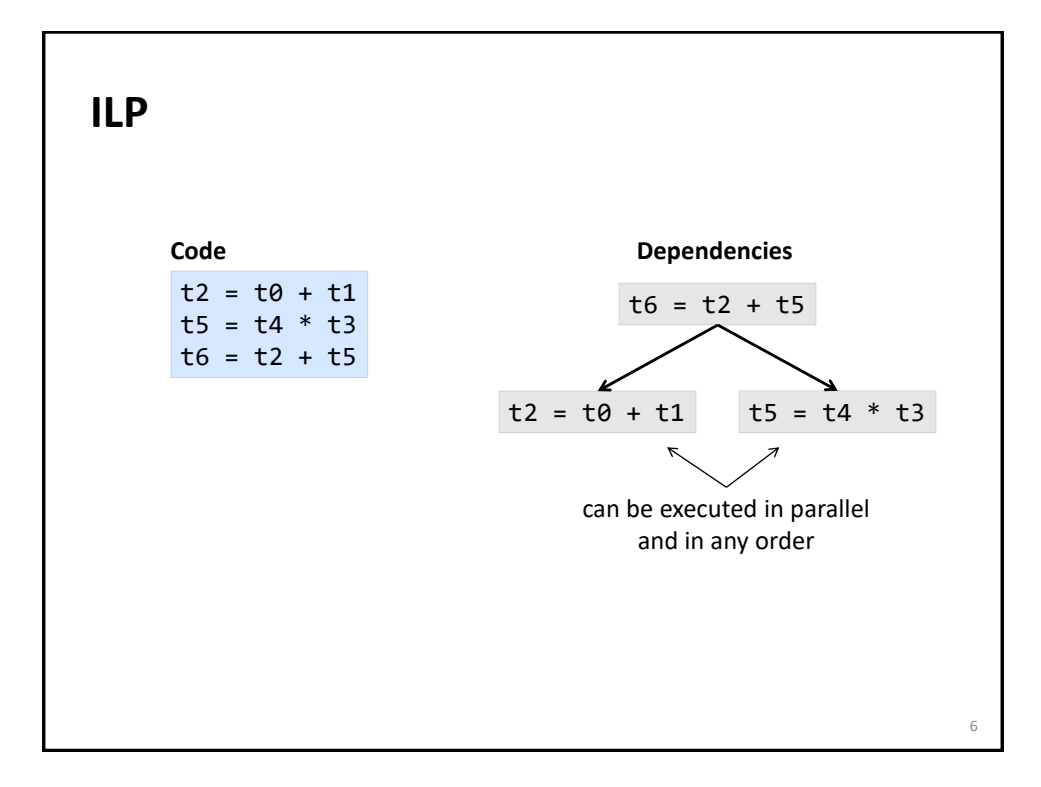

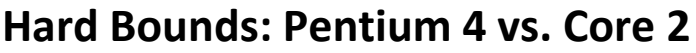

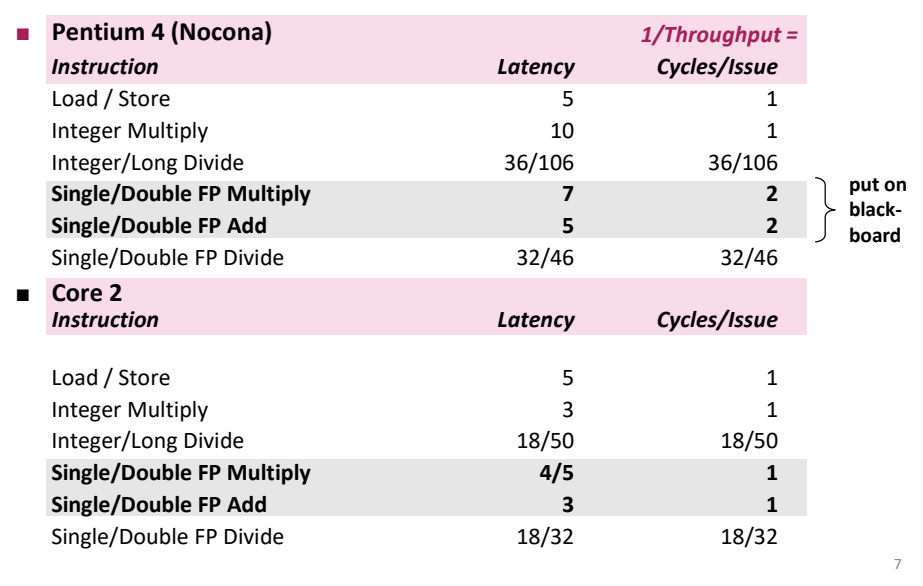

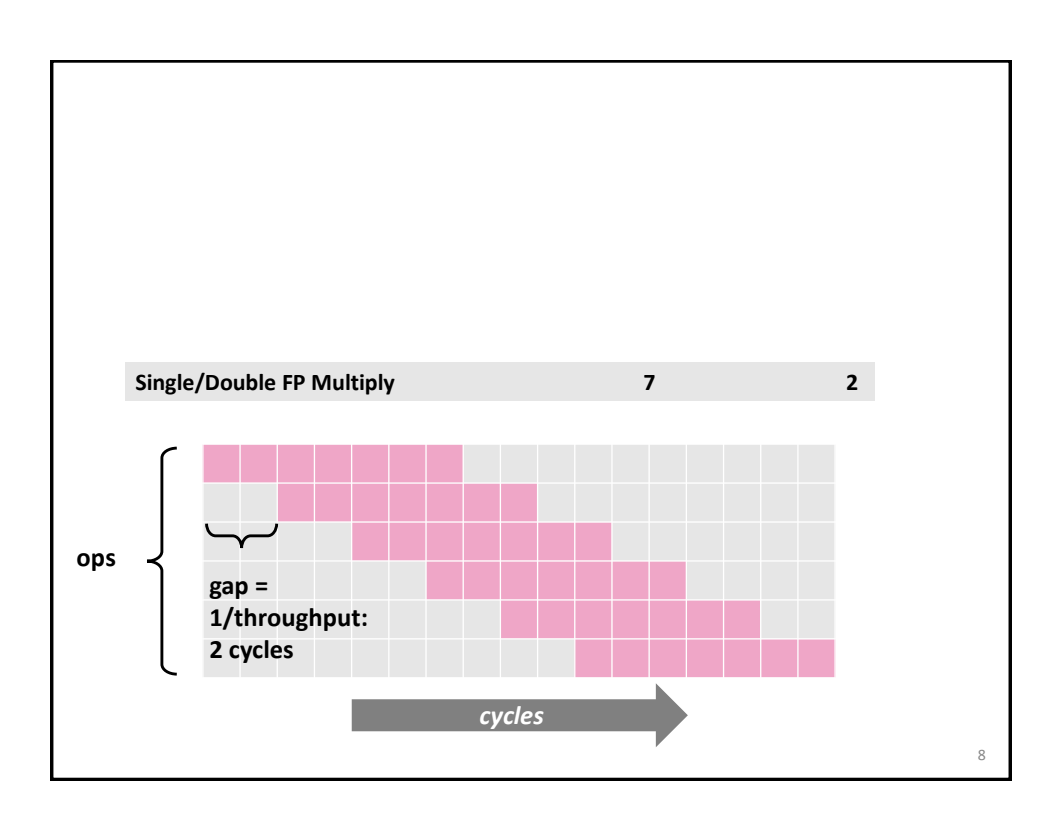

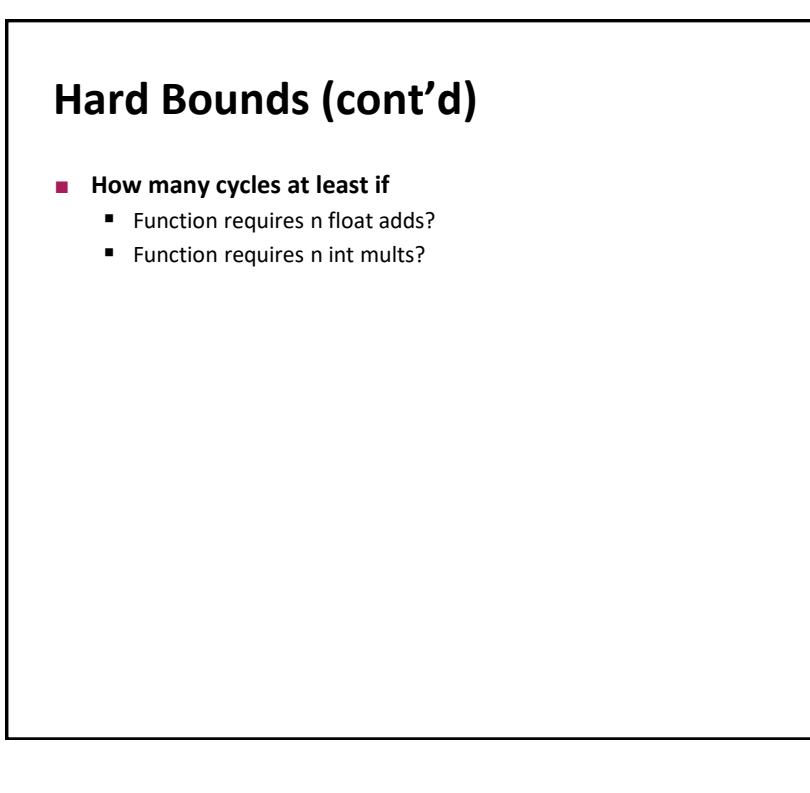

## **Example Computation (on Pentium 4)**

```
data_t: float or double or int
OP: + or *
IDENT: 0 or 1
void combine4(vec_ptr v, data_t *dest)
{
  int i;
  int length = vec_length(v);
  data_t * d = get\_vec_start(v);data_t t = IDENT;for (i = 0; i < length; i++)t = t OP d[i];
  *dest = t;
}
d[0] OP d[1] OP d[2] OP … OP d[length-1]
```
9

10

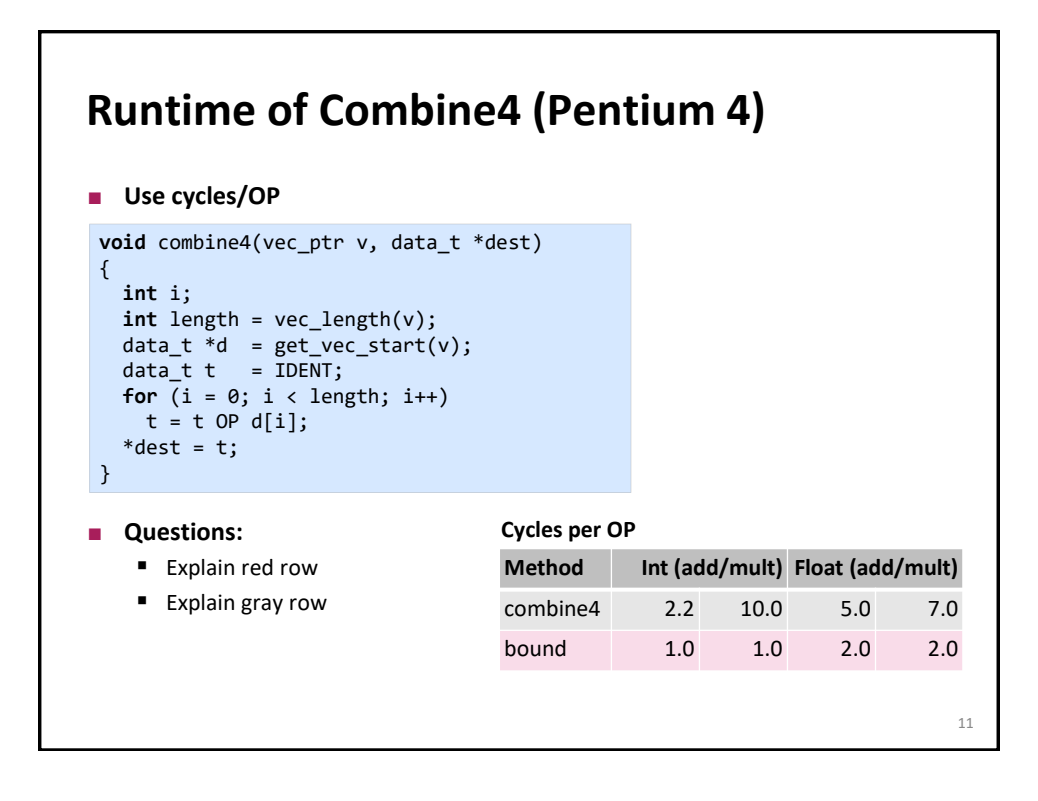

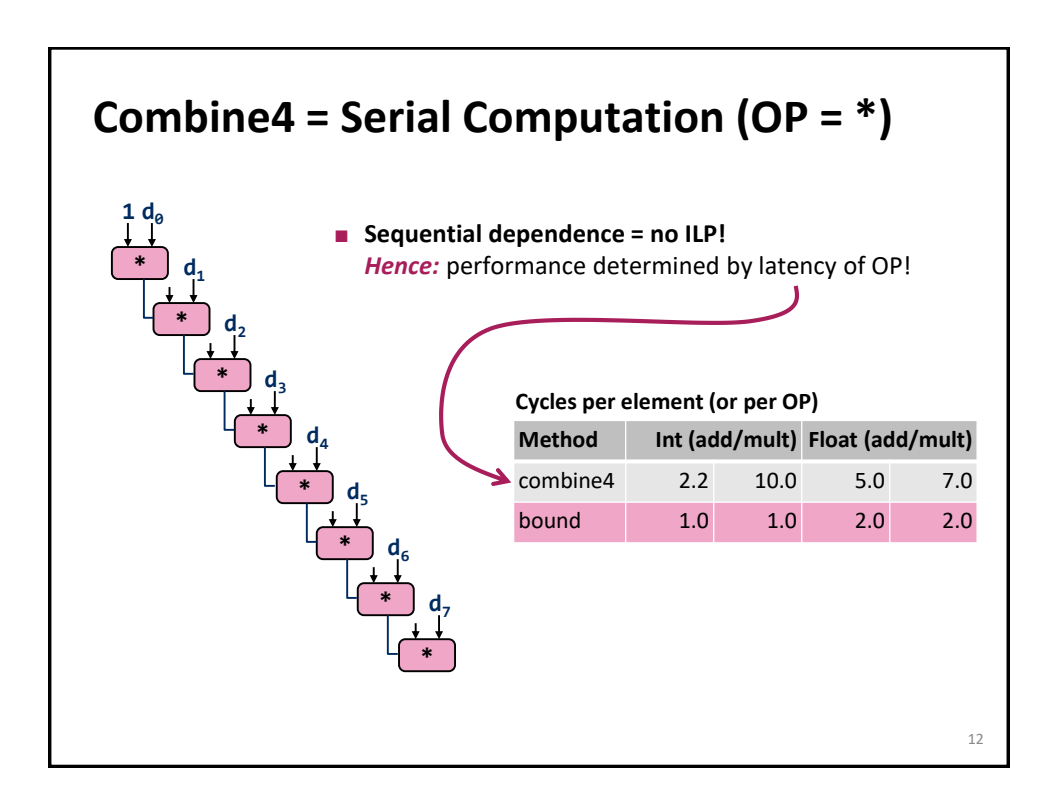

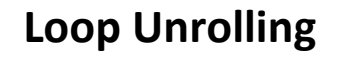

```
void unroll2(vec_ptr v, data_t *dest)
{
    int length = vec_length(v);
   int limit = length-1;
   data_t * d = get\_vec_start(v);data_t \times = IDENT;int i;
    /* Combine 2 elements at a time */
   for (i = 0; i < 1imit; i += 2)x = (x \t{OP} d[i]) \t{OP} d[i+1];/* Finish any remaining elements */
   for (; i < length; i++)
        x = x OP d[i];
    *dest = x;
}
```
**Perform 2x more useful work per iteration** 

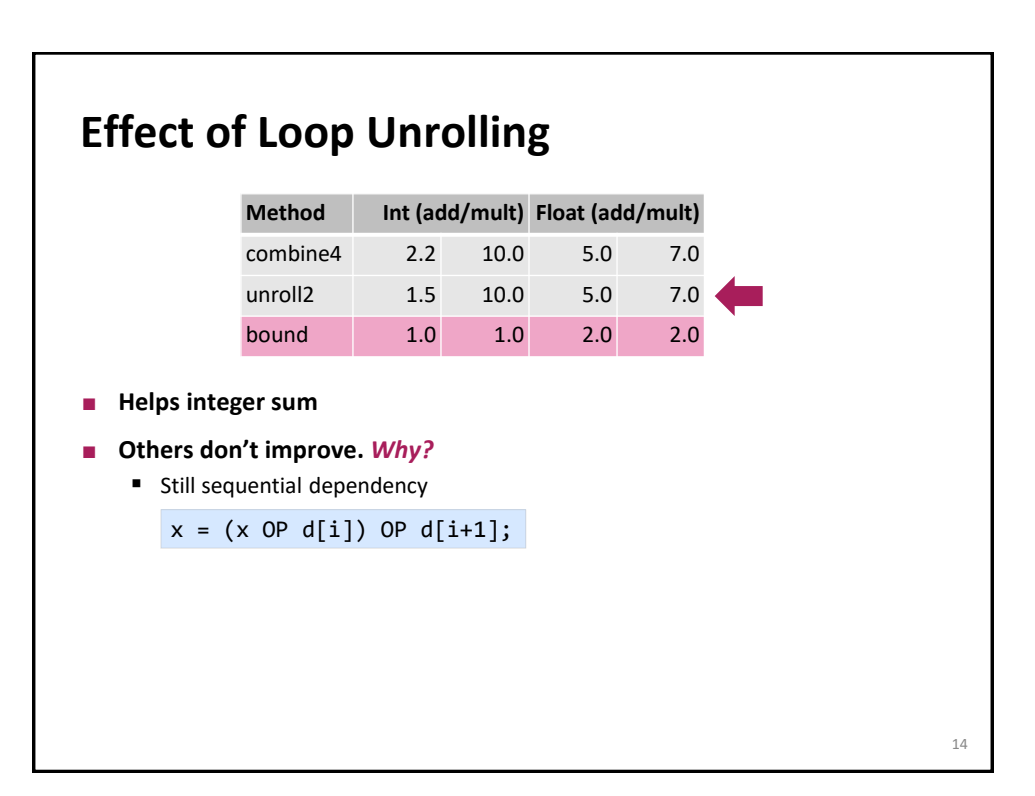

13

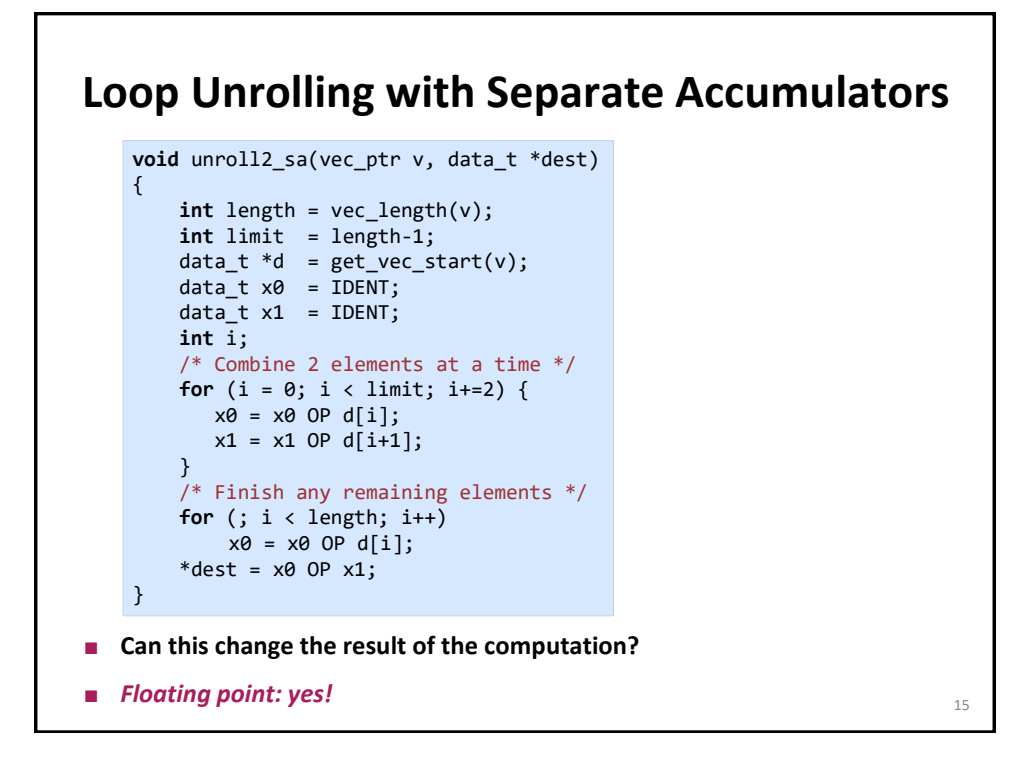

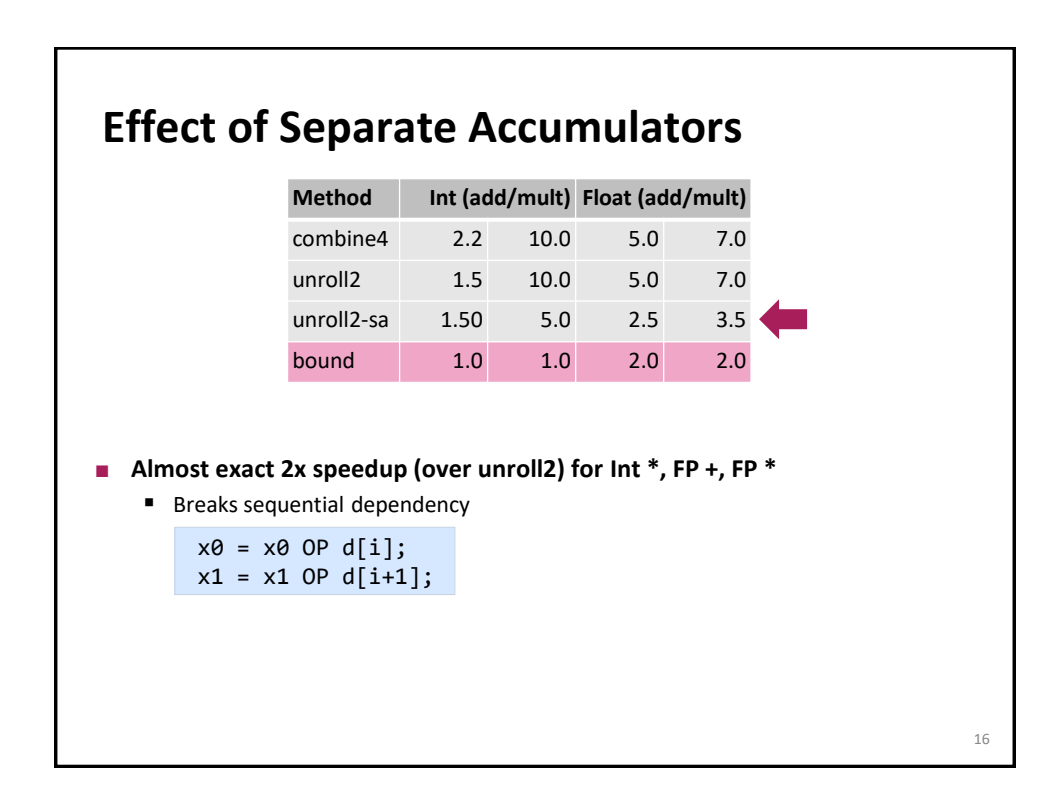

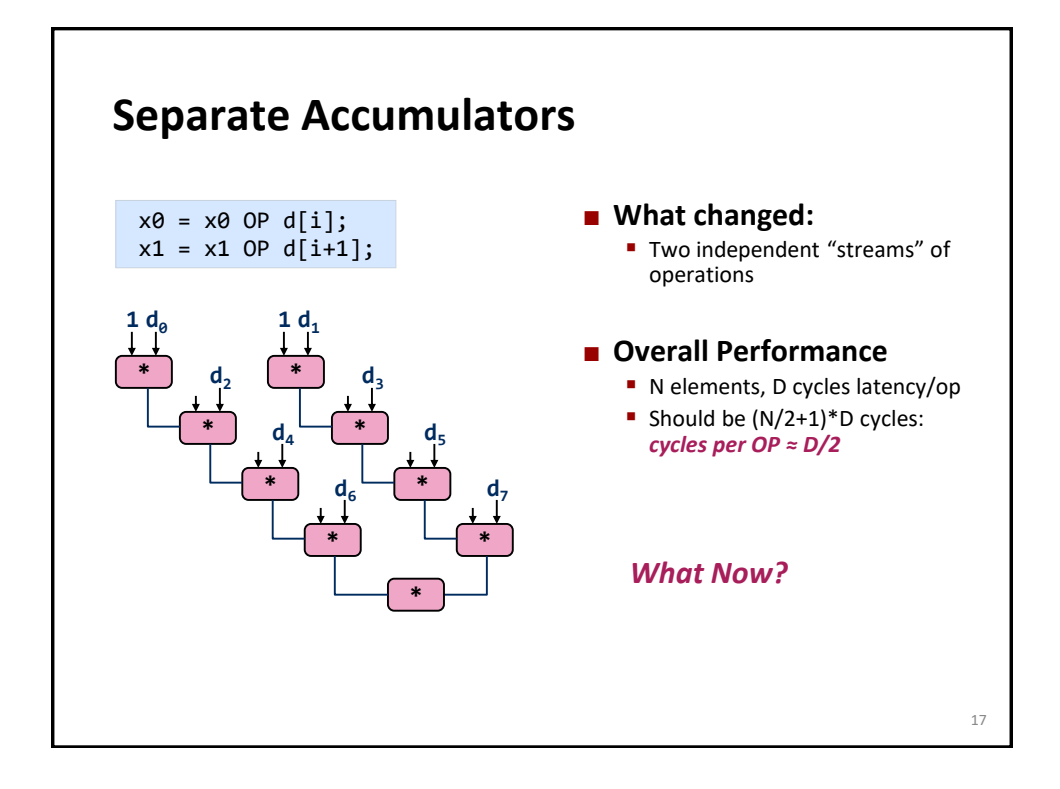

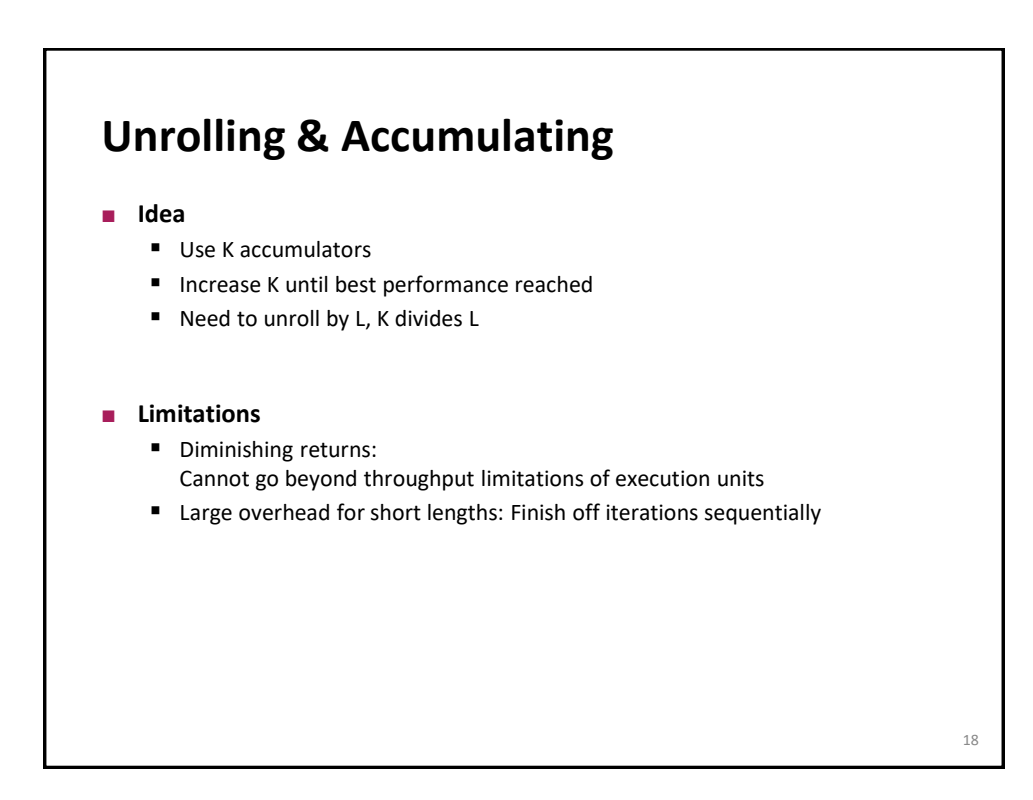

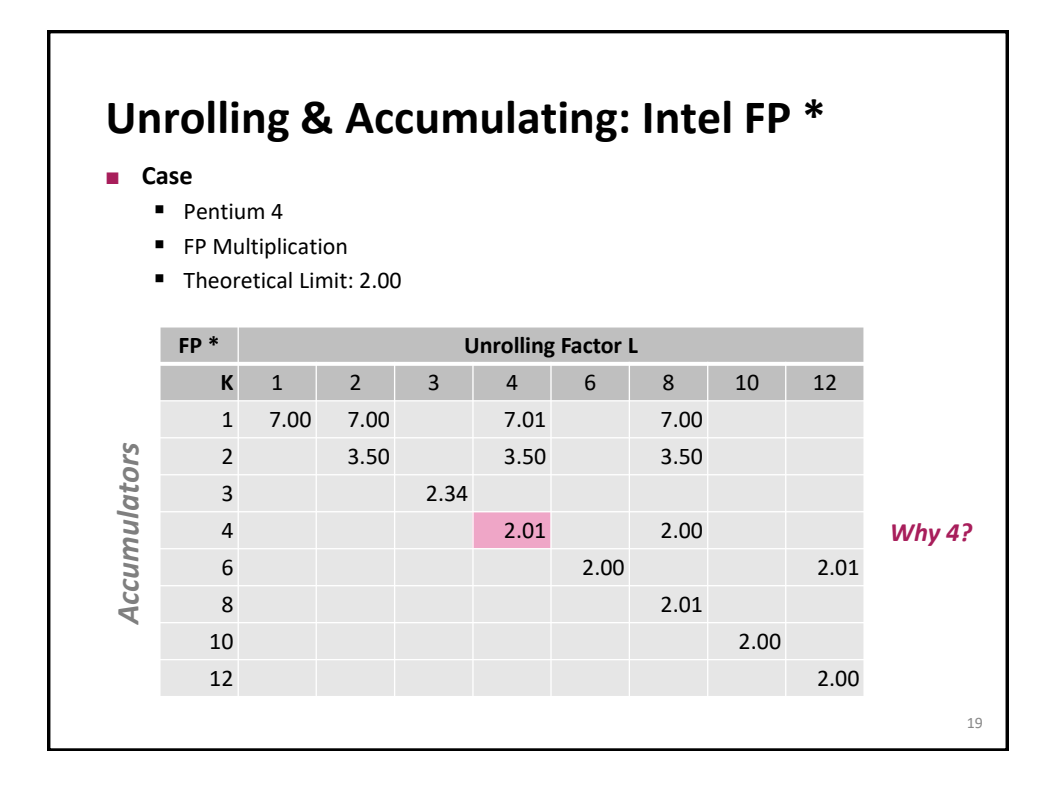

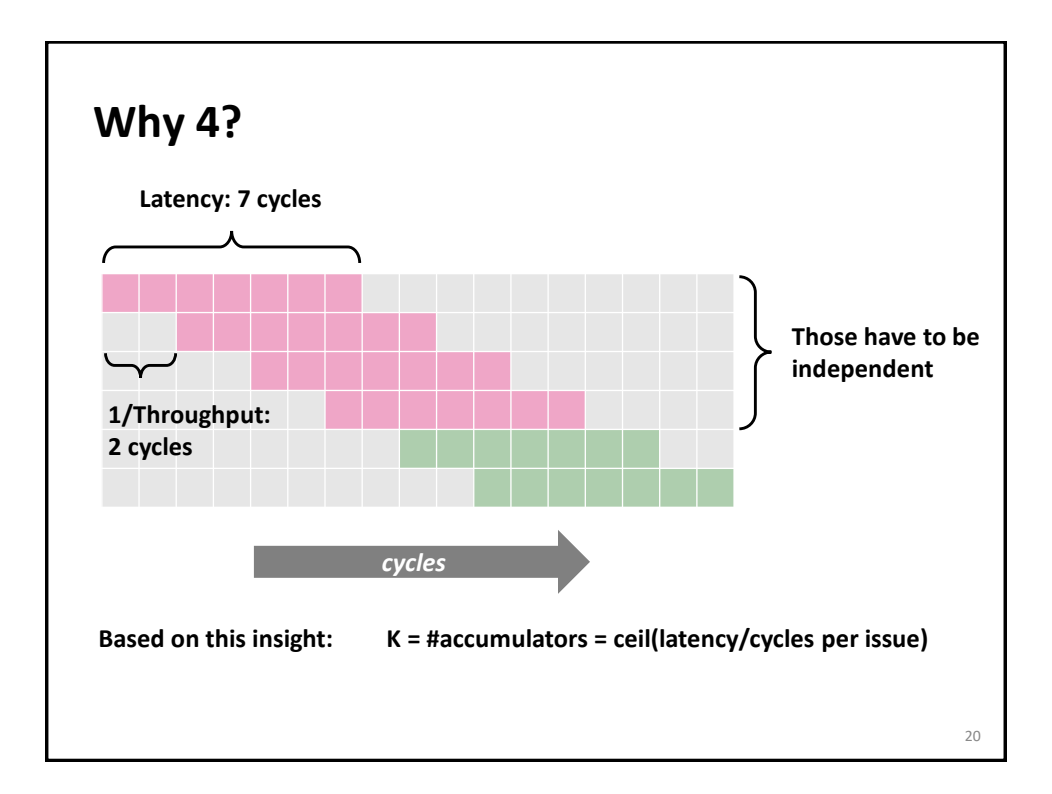

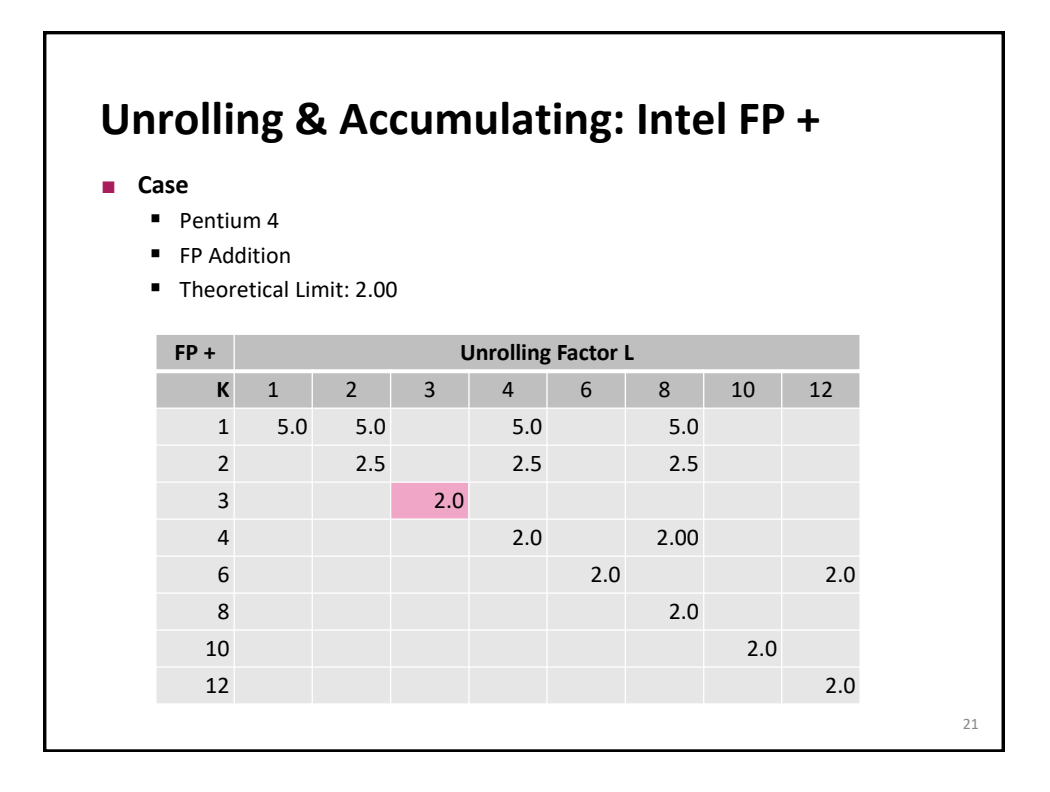

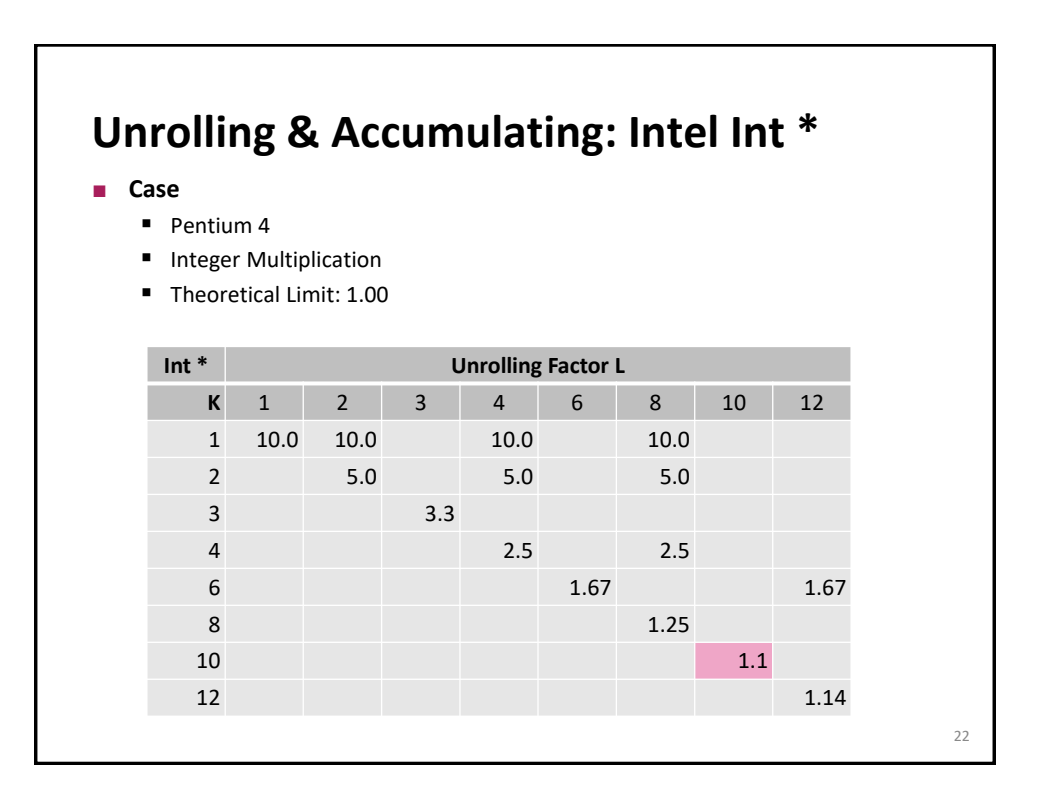

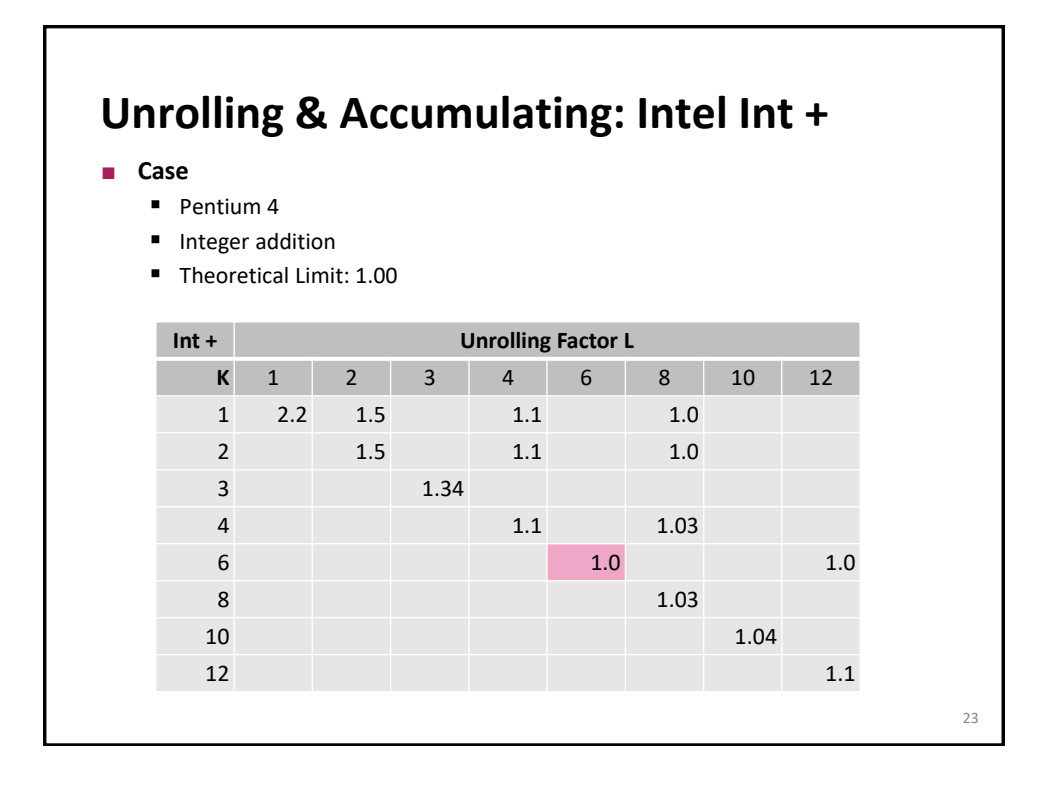

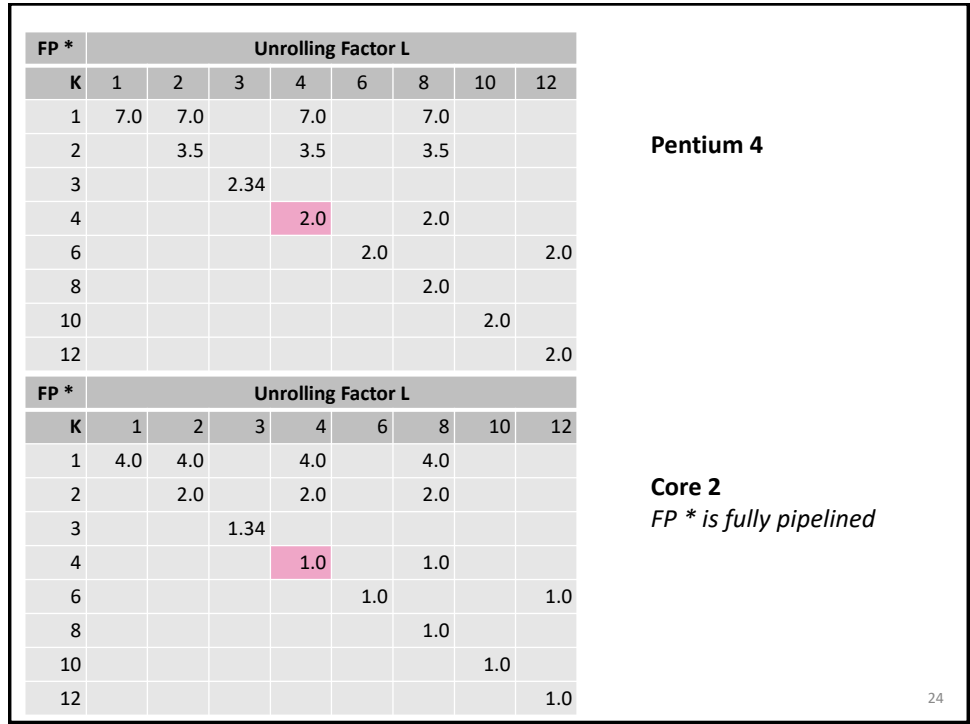

## **Summary (ILP)**

- **Instruction level parallelism may have to be made explicit in program**
- **Potential blockers for compilers** 
	- Reassociation changes result (FP)
	- Too many choices, no good way of deciding

## **Unrolling**

- By itself does often nothing (branch prediction works usually well)
- But may be needed to enable additional transformations (here: reassociation)

## **How to program this example?**

- Solution 1: program generator generates alternatives and picks best
- Solution 2: use model based on latency and throughput

25